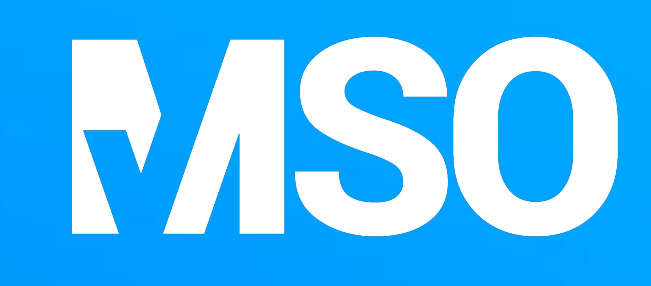

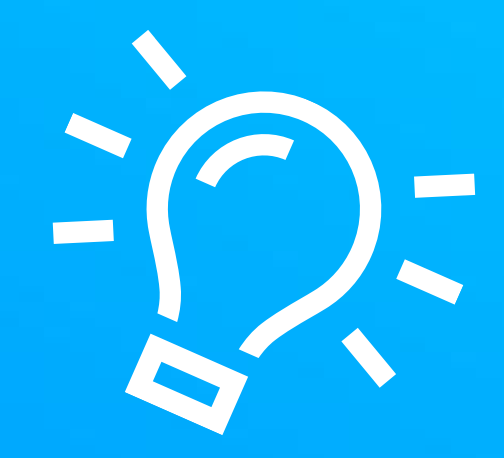

## Schon gewusst:

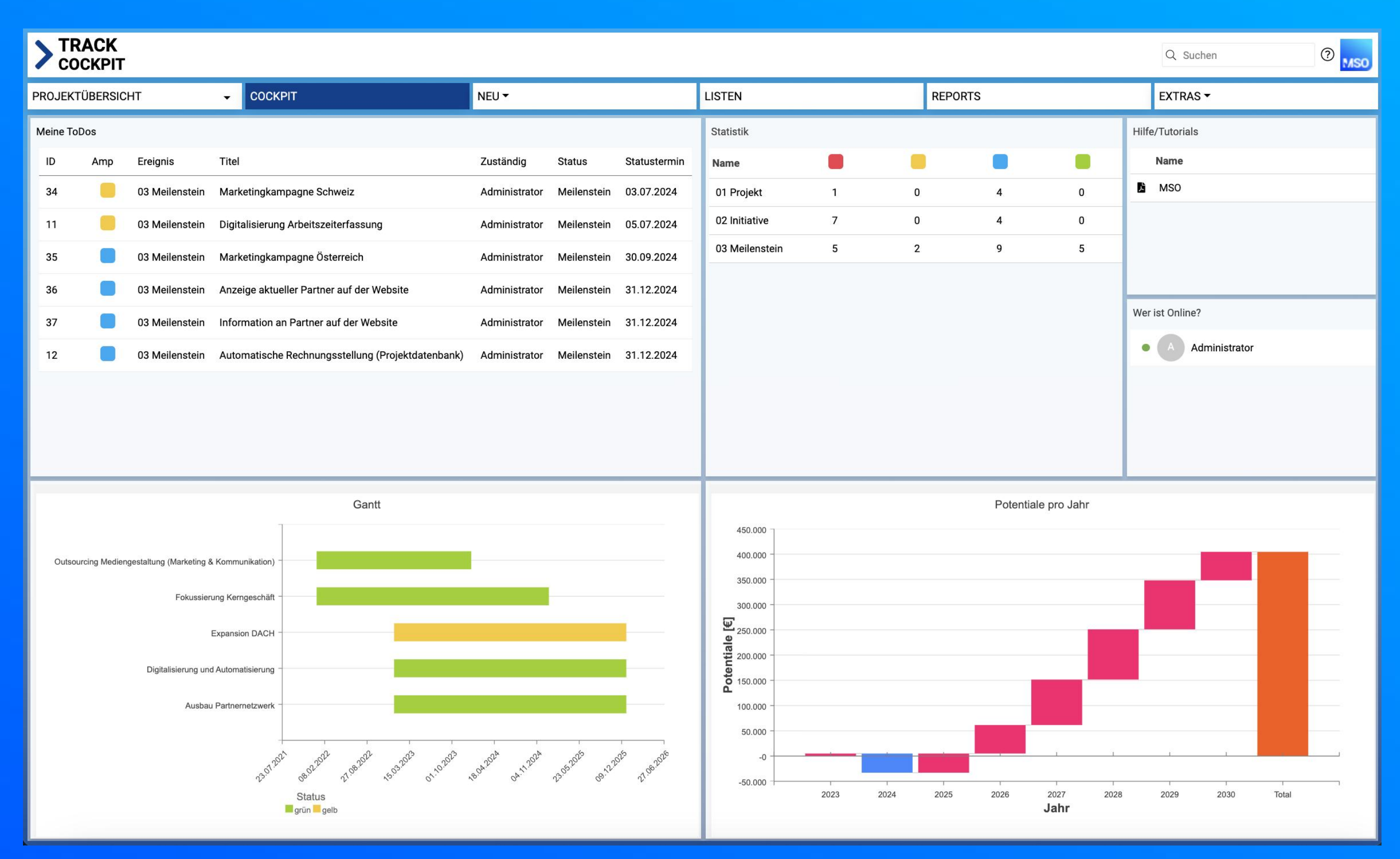

In MSO können Auswertungen als Widgets auch direkt im Cockpit angezeigt werden.